Photoshop CS6

- 13 ISBN 9787121186790
- 10 ISBN 7121186799

出版时间:2013-1

页数:466

版权说明:本站所提供下载的PDF图书仅提供预览和简介以及在线试读,请支持正版图书。

#### www.tushu000.com

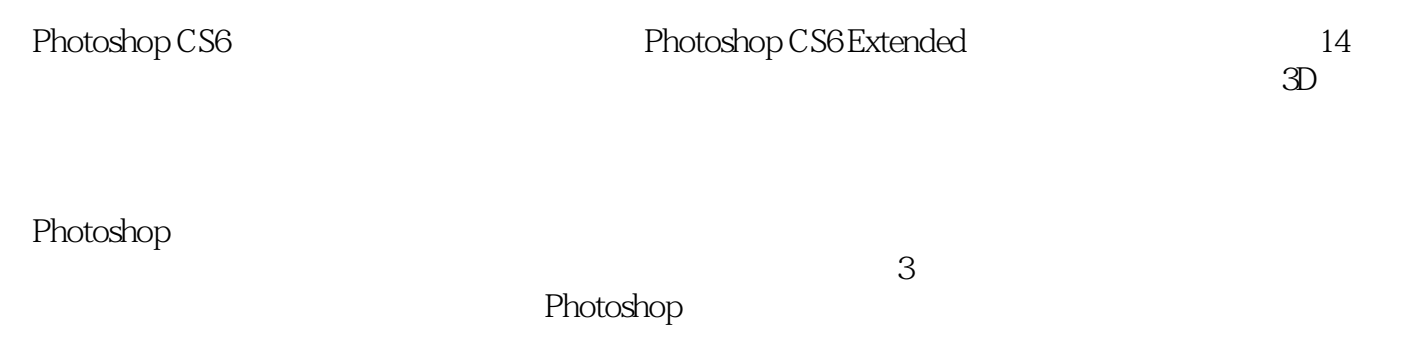

webshop CS6 and Photoshop CS6 and Photoshop

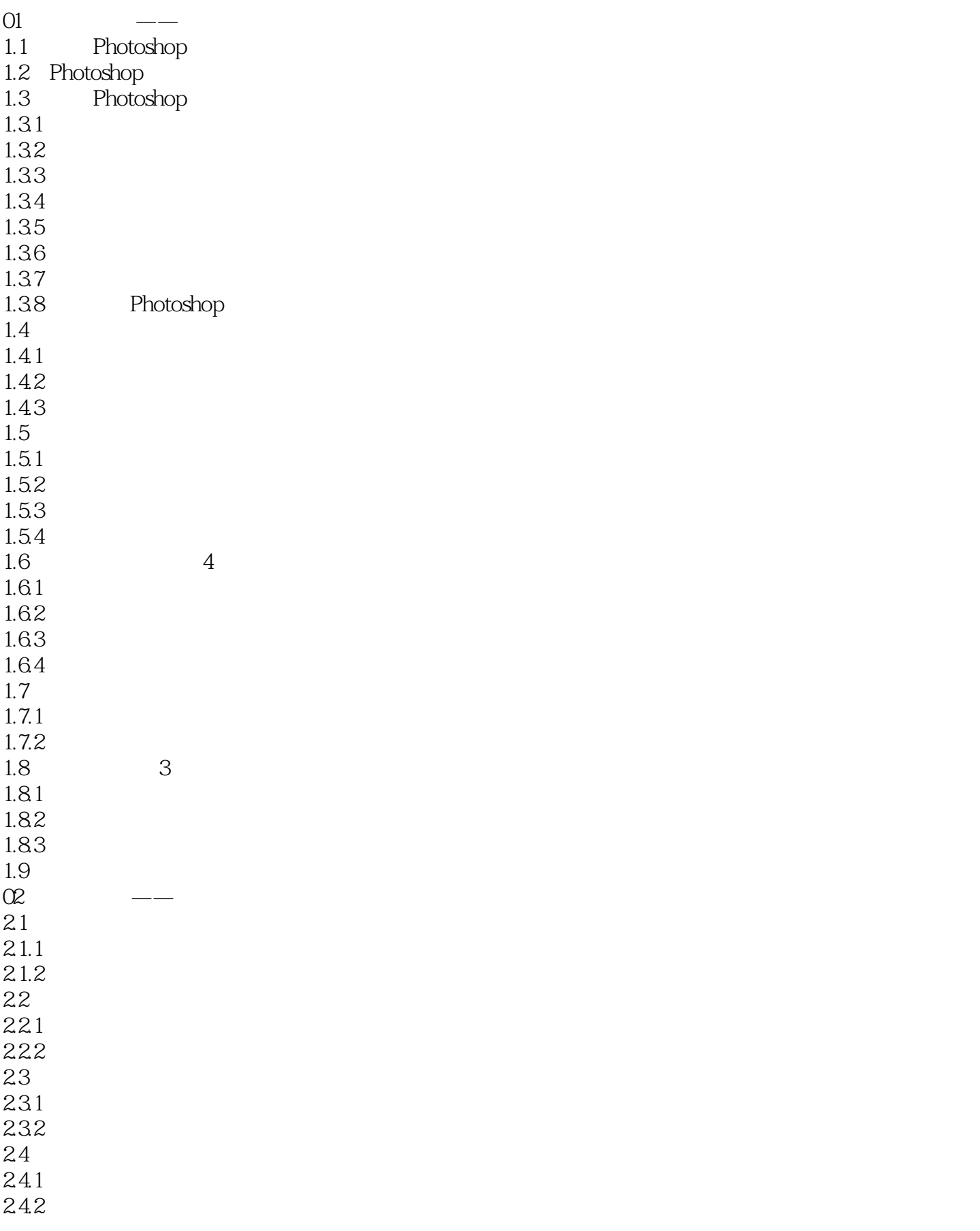

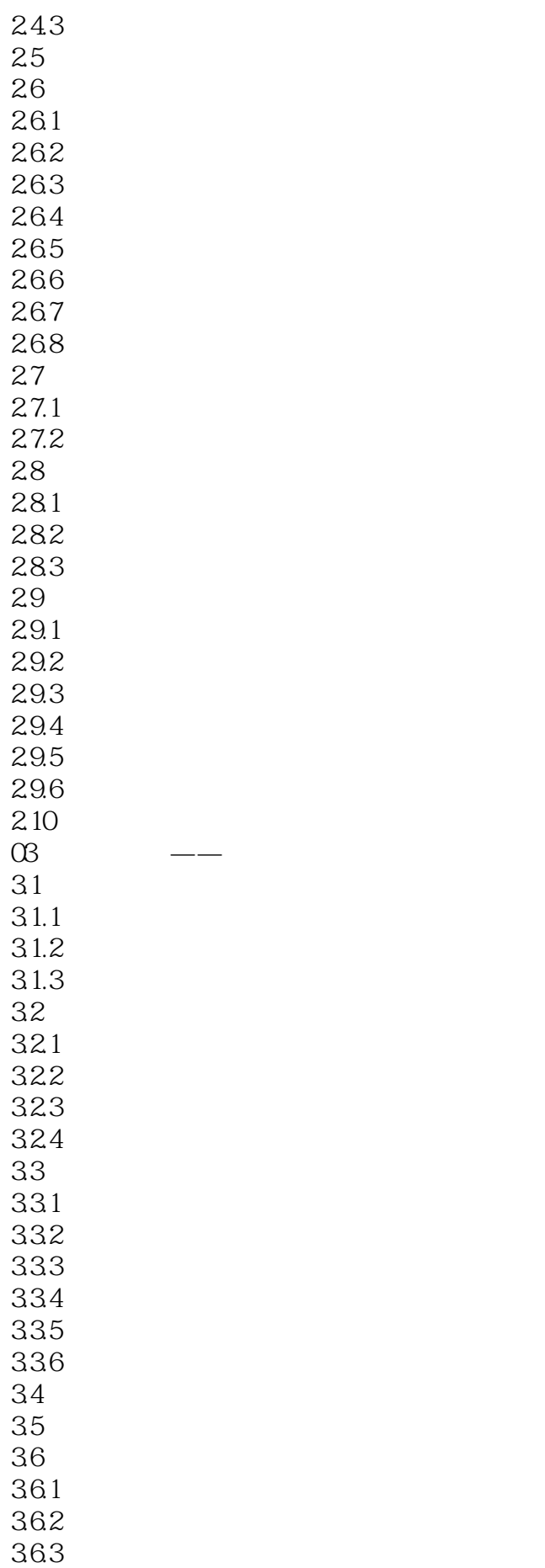

37 37.1  $37.2$ 38 381 382 39  $04 \qquad \qquad --$ 4.1 4.1.1 4.1.2 41.3 42 RGB 421 RGB 422 RGB 43 CMYK 431 CMYK 432 CMYK 44 HSB 441 HSB 442 HSB 45 Lab  $45.1$  Lab 45.2 46 461 462 463 464 4.7  $\infty$   $\qquad$   $\qquad$  $5.1$  $5.1.1$  $5.1.2$  $5.2\,$  $521$ 5.2.2 5.23 5.24 5.25 5.26 5.27 5.28 5.29 5.2.10 5.2.11 5.2.12 5.3  $5.31$ 

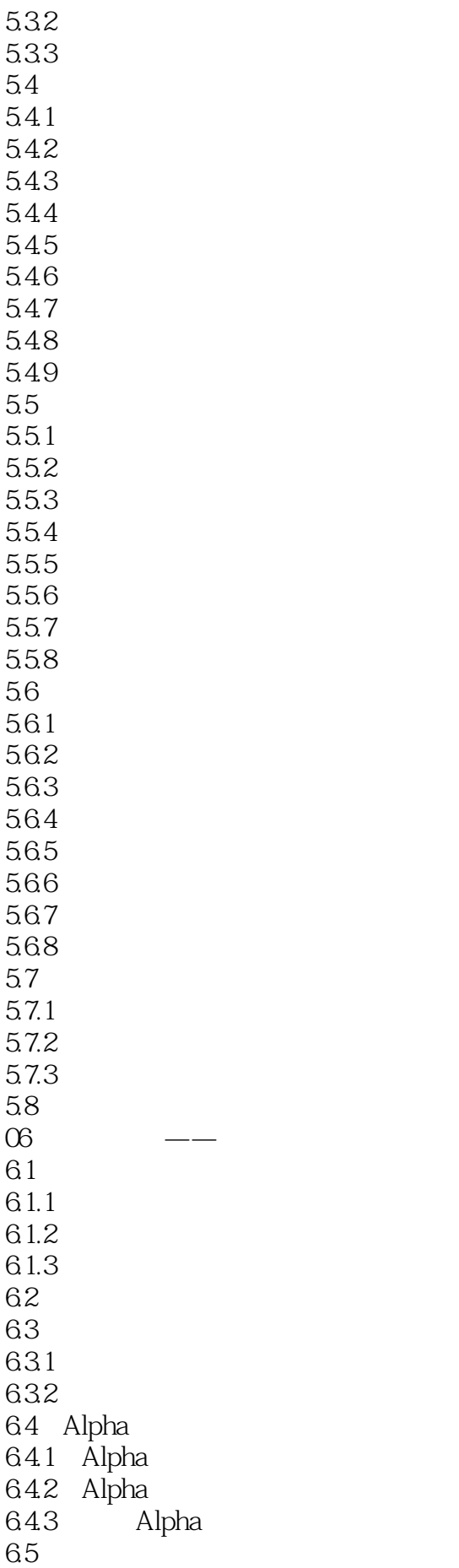

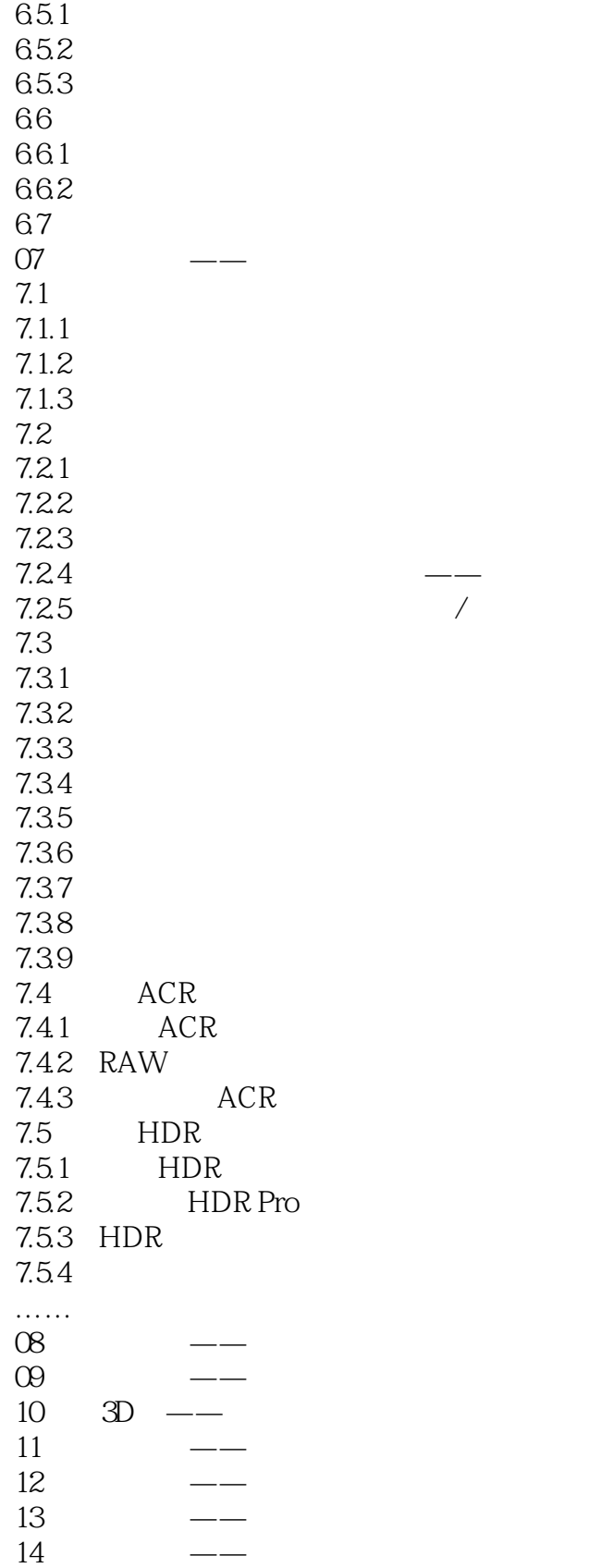

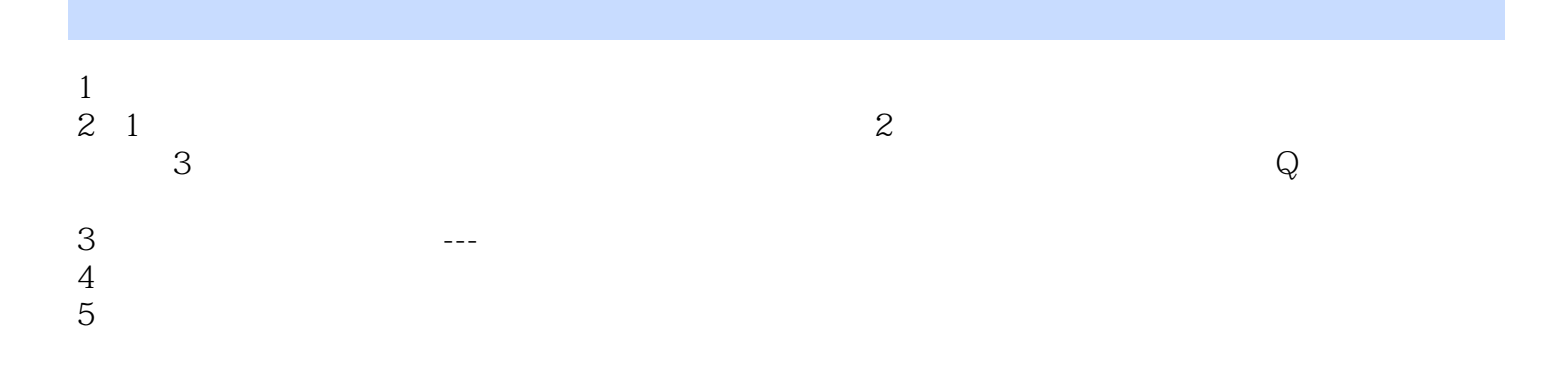

本站所提供下载的PDF图书仅提供预览和简介,请支持正版图书。

:www.tushu000.com